# Package 'STMotif'

November 14, 2020

Type Package

Title Discovery of Motifs in Spatial-Time Series

Version 2.0.1

Maintainer Heraldo Borges <stmotif@eic.cefet-rj.br>

Description Allow to identify motifs in spatial-time series. A motif is a previously unknown subsequence of a (spatial) time series with relevant number of occurrences. For this purpose, the Combined Series Approach (CSA) is used.

License GPL-2 | GPL-3

BugReports <https://github.com/heraldoborges/STMotif/issues>

URL <https://github.com/heraldoborges/STMotif/wiki>

Encoding UTF-8

LazyData true

Imports stats, ggplot2, reshape2, scales, grDevices, RColorBrewer,

RoxygenNote 7.1.1

shiny

Suggests knitr, rmarkdown, testthat

VignetteBuilder knitr

NeedsCompilation no

Author Heraldo Borges [aut, cre] (CEFET/RJ), Amin Bazaz [aut] (Polytech'Montpellier), Esther Pacciti [aut] (INRIA/Polytech'Montpellier), Eduardo Ogasawara [aut] (CEFET/RJ)

Repository CRAN

Date/Publication 2020-11-14 17:10:03 UTC

# R topics documented:

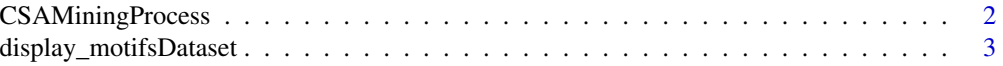

<span id="page-1-0"></span>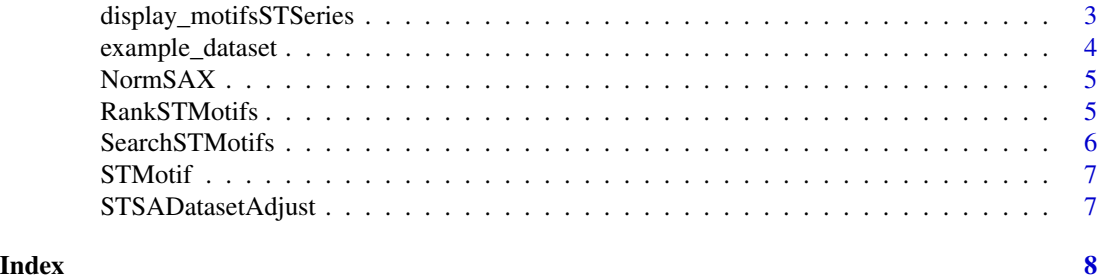

CSAMiningProcess *CSAMiningProcess*

# Description

CSA Datamining Process

#### Usage

CSAMiningProcess(D, DS, w, a, sb, tb, si, ka)

#### Arguments

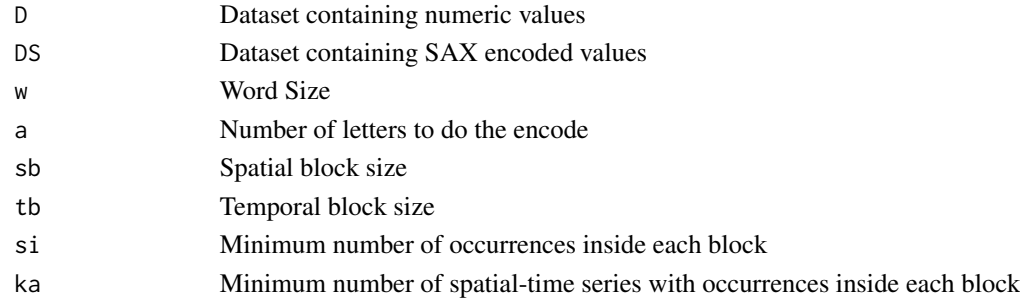

# Value

Return a list of ranked motifs. Each motif contains the information [isaxcode, recmatrix, vectst, rank], as described:

isaxcode: Motif sequences in character format

recmatrix: Matrix giving as information the blocks containing this motif

vectst: Coordinate of the start positions of the motif in the original dataset

rank: L of information used for motif ranking, as [dist, word, qtd, proj]

# Examples

#CSA Datamining process D <- STMotif::example\_dataset DS <- NormSAX(STMotif::example\_dataset,5) rmotif <- CSAMiningProcess(D,DS,4,5,4,10,2,2) <span id="page-2-0"></span>display\_motifsDataset *Plot a heatmap of the dataset and highlight the selected motifs from the list*

#### Description

Plot a heatmap of the dataset and highlight the selected motifs from the list

#### Usage

display\_motifsDataset(dataset, rstmotifs, alpha)

# Arguments

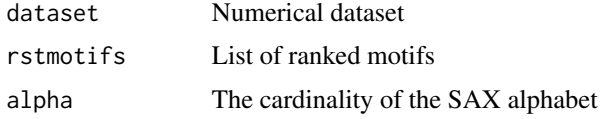

#### Value

Heatmap dataset with seelected motifs

#### Examples

```
#Launch all the workflow
#Plot the result
D <- STMotif::example_dataset
DS <- NormSAX(STMotif::example_dataset,5)
stmotifs <- SearchSTMotifs(D,DS,4,5,4,10,2,2)
rstmotifs <- RankSTMotifs(stmotifs)
display_motifsDataset(dataset = STMotif::example_dataset, rstmotifs[c(1:4)], 5)
```

```
display_motifsSTSeries
```
*Plot the selected spatial-time series with the selected motifs highlighted*

# Description

Plot the selected spatial-time series with the selected motifs highlighted

#### Usage

display\_motifsSTSeries(dataset, rstmotifs, space = c(1:length(dataset)))

# <span id="page-3-0"></span>Arguments

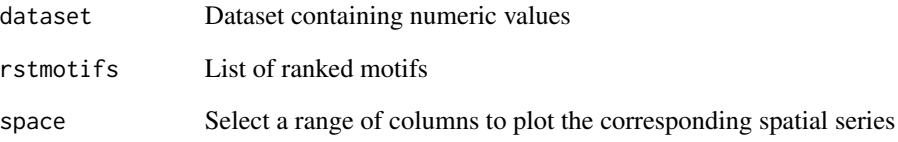

#### Value

Selected spatial series with the selected motifs highlighted

#### Examples

```
#Launch all the workflow
#Plot the result
D <- STMotif::example_dataset
DS <- NormSAX(STMotif::example_dataset,5)
stmotifs <- SearchSTMotifs(D,DS,4,5,4,10,2,2)
rstmotifs <- RankSTMotifs(stmotifs)
display_motifsSTSeries(dataset = STMotif::example_dataset,rstmotifs[c(1:4)],space = c(1:4,10:12))
```
example\_dataset *Example of dataset*

# Description

Toy example to launch functions.

#### Usage

example\_dataset

#### Format

The dimensions of the dataset are 20 rows and 12 columns and this dataset contains 12 spatial-time series.

<span id="page-4-0"></span>

# Description

Normalize the data and SAX indexing

# Usage

NormSAX(D, a)

# Arguments

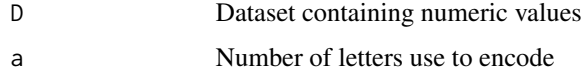

# Value

A normalized and encoded dataset for a given alphabet a

# Examples

```
#Normalization and Sax Dataset
DS <- NormSAX(STMotif::example_dataset, 5)
```
RankSTMotifs *Rank the STmotifs Rank motifs by their quality*

# Description

Rank the STmotifs Rank motifs by their quality

#### Usage

```
RankSTMotifs(stmotifs)
```
# Arguments

stmotifs List of identified motifs

#### Value

The ranked version of the identified list of motifs

# Examples

```
#Search for Spatial-time Motifs
D <- STMotif::example_dataset
DS <- NormSAX(STMotif::example_dataset,5)
stmotifs <- SearchSTMotifs(D,DS,4,5,4,10,2,2)
rstmotifs <- RankSTMotifs(stmotifs)
```
SearchSTMotifs *SearchSTMotifs*

#### Description

Search for Spatial-time Motifs

# Usage

SearchSTMotifs(D, DS, w, a, sb, tb, si = 3, ka = 3)

# Arguments

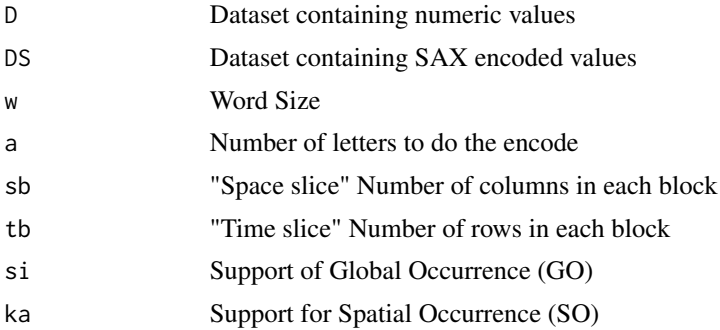

#### Value

Return a list of identified motifs. Each motif contains the information [isaxcode, recmatrix, vectst], as described:

isaxcode: Motif sequences in character format

recmatrix: Matrix giving as information the blocks containing this motif

vectst: Coordinate of the start positions of the motif in the original dataset

# Examples

```
#Search for Spatial-time Motifs
D <- STMotif::example_dataset
DS <- NormSAX(STMotif::example_dataset,5)
stmotifs <- SearchSTMotifs(D,DS,4,5,4,10,2,2)
```
<span id="page-5-0"></span>

<span id="page-6-0"></span>

# Description

This package 'STSMotifs' allows to identify motifs in spatial-time series. A motif is a previously unknown subsequence of a (spatial) time series with relevant number of occurrences. For this purpose, the Combined Series Approach (CSA) is used.

#### Details

To have more information about the package : [PACKAGE STMOTIF](../doc/STMotif.html)

STSADatasetAdjust *Adjust a Dataset Adjust the dimensions of a dataset to build the blocks*

#### Description

Adjust a Dataset Adjust the dimensions of a dataset to build the blocks

#### Usage

STSADatasetAdjust(D, tb, sb)

# Arguments

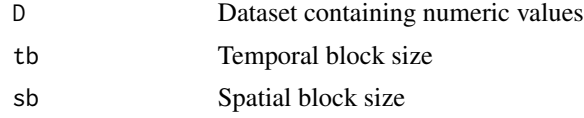

#### Value

Dataset adjusted to build the blocks.

#### Examples

```
#Adjust a block
D <- STSADatasetAdjust(STMotif::example_dataset, 20, 12)
```
# <span id="page-7-0"></span>Index

∗ example\_dataset example\_dataset, [4](#page-3-0)

CSAMiningProcess, [2](#page-1-0)

display\_motifsDataset, [3](#page-2-0) display\_motifsSTSeries, [3](#page-2-0)

example\_dataset, [4](#page-3-0)

NormSAX, [5](#page-4-0)

RankSTMotifs, [5](#page-4-0)

SearchSTMotifs, [6](#page-5-0) STMotif, [7](#page-6-0) STSADatasetAdjust, [7](#page-6-0)